# **CROW in HAFS**

#### Sam Trahan NOAA, GSL, CU, CIRES, DTC, etc.

(Last Updated April 21, 2020)

#### Executive Summary Whole Project in One Slide

- HAFS is almost unchanged
  - Conf files now YAML with the same structure
  - Rocoto XML is entirely generated from YAML
  - Update to Python 3.6
  - Operational ecFlow suite is unchanged.
  - ConfigParser is replaced with CROW in operations
- Benefits over old system:
  - Direct connection between configuration files and workflow generation
  - Can embed calculations into configuration files
  - No longer using a retired Python version
- Disadvantage: change the system

#### Outline Presentation Details These Topics

- HAFS is almost unchanged
  - Conf files now YAML with the same structure
  - Rocoto XML is entirely generated from YAML
  - Update to Python 3.6
  - Operational ecFlow suite is unchanged.
  - ConfigParser is replaced with CROW in operations
- Benefits over old system:
  - Direct connection between configuration files and workflow generation
  - Can embed calculations into configuration files
  - No longer using a retired Python version
- Disadvantage: change the system

#### Part 1 ConfigParser vs. YAML

- HAFS is almost unchanged
  - Conf files now YAML with the same structure
  - Rocoto XML is entirely generated from YAML
  - Update to Python 3.6
  - Operational ecFlow suite is unchanged.
  - ConfigParser is replaced with CROW in operations
- Benefits over old system:
  - Direct connection between configuration files and workflow generation
  - Can embed calculations into configuration files
  - No longer using a retired Python version
- Disadvantage: change the system

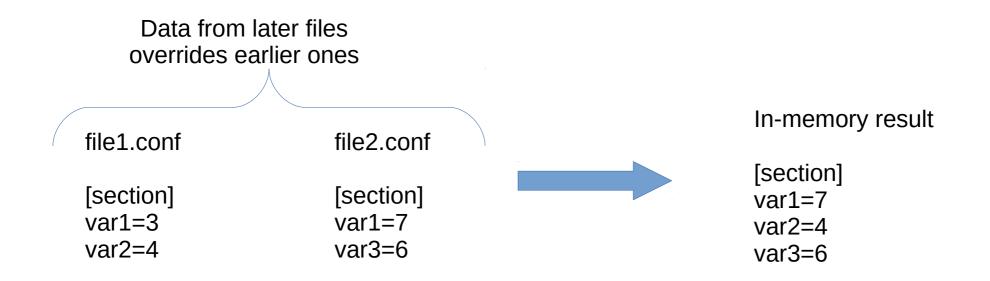

Multiple sections

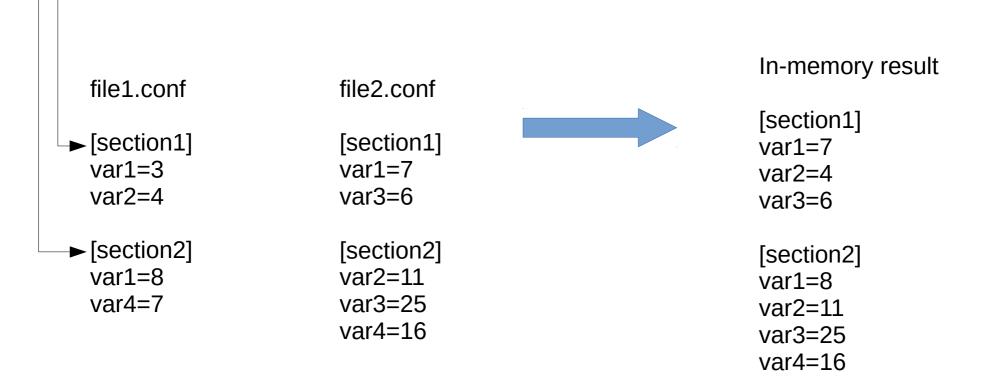

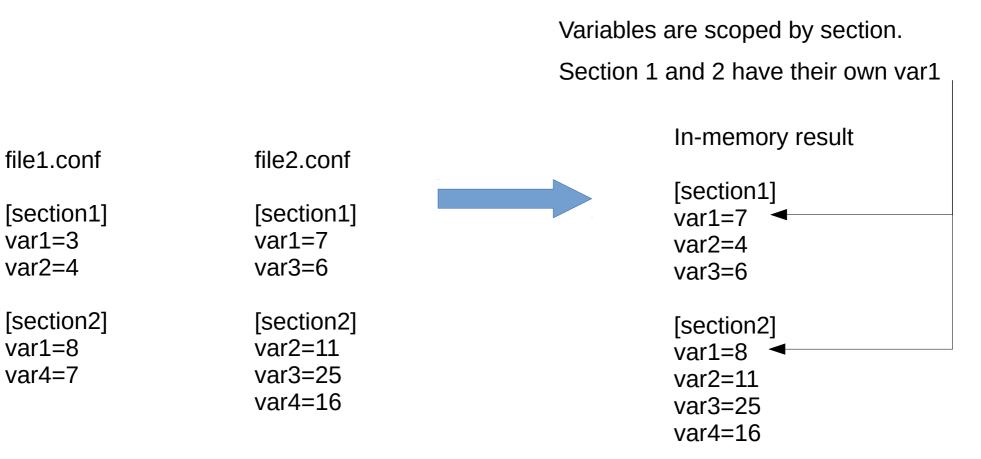

References between sections using {} braces

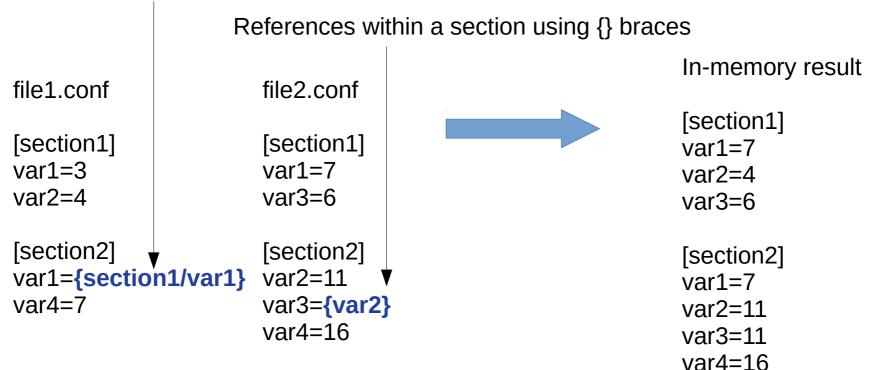

Special sections: config, dir, exe

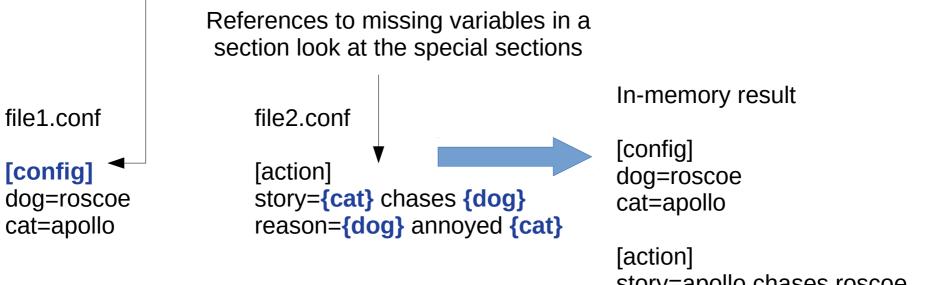

story=apollo chases roscoe reason=roscoe annoyed apollo

| HAF  | S Configuration               |
|------|-------------------------------|
| CROW | <b>Configuration Language</b> |

Special sections: config, dir, exe Use all.varname to access special sections file1.yaml config: dog: roscoe cat: apollo math: two: !calc 1+1 file2.yaml action: two: !iexpand "{math.two!s}" story: !expand "{all.cat} chases {all.dog}" reason: !uexpand "{all.dog} annoyed {all.cat}"

### HAFS Configuration CROW Configuration Language

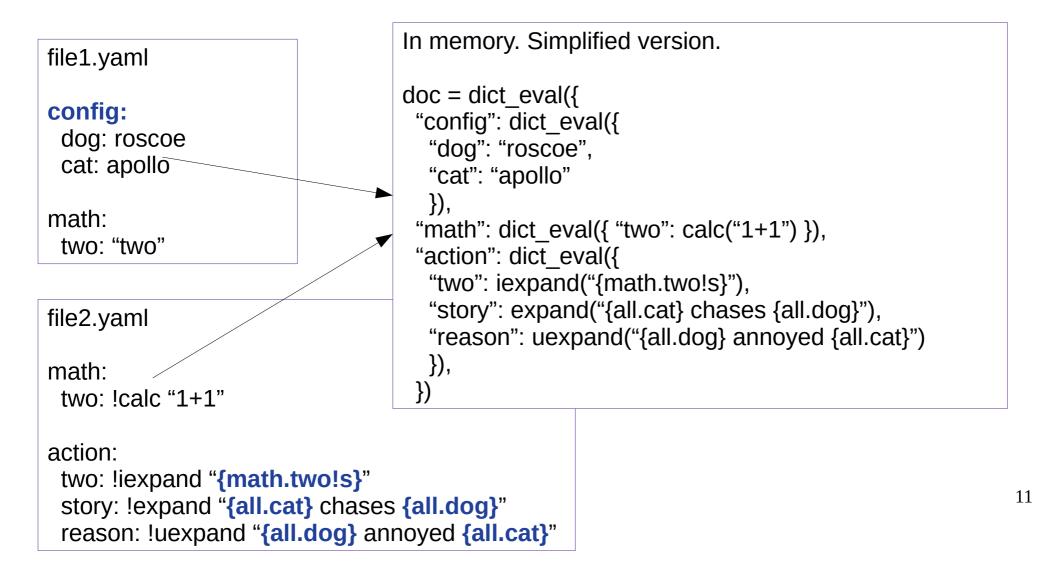

### HAFS Configuration CROW calculations: before calculating

```
"action": dict_eval({
    "two": iexpand("{math.two!s}"),
    "story": expand("{all.cat} chases {all.dog}"),
    "reason": uexpand("{all.dog} annoyed {all.cat}")
  }),
```

```
Calculations = {

"two": iexpand("{math.two!s}"),

"story": expand("{all.cat} chases {all.dog}"),

"reason": uexpand("{all.dog} annoyed {all.cat}")

}
```

```
Cache = {} # empty dict
```

> print(doc.action.two)
2

> print(doc.action.story)
apollo chases roscoe

> print(doc.action.reason)
roscoe annoyed apollo

What happens in memory?

### HAFS Configuration CROW calculations: after calculating

```
"action": dict_eval({
    "two": iexpand("{math.two!s}"),
    "story": expand("{all.cat} chases {all.dog}"),
    "reason": uexpand("{all.dog} annoyed {all.cat}")
  }),
```

```
Calculations = {

"two": 2,

"story": expand("{all.cat} chases {all.dog}"),

"reason": uexpand("{all.dog} annoyed {all.cat}")

}
```

```
Cache = {
    "story": "apollo chases roscoe"
    }
```

```
> print(doc.action.two)
2
```

> print(doc.action.story)
apollo chases roscoe

> print(doc.action.reason)
roscoe annoyed apollo

What happens in memory?

### HAFS Configuration CROW calculations: after calculating

```
"action": dict_eval({
    "two": iexpand("{math.two!s}"),
    "story": expand("{all.cat} chases {all.dog}"),
    "reason": uexpand("{all.dog} annoyed {all.cat}")
  }),
```

```
Calculations = {

"two": 2,

"story": expand("{all.cat} chases {all.dog}"),

"reason": uexpand("{all.dog} annoyed {all.cat}")

}
```

```
Cache = {
    "story": "apollo chases roscoe"
    }
```

When writing back to disk as CROW YAML, the calculations are written.

liexpand replaced the calculation with the result, so the liexpand is not written out

!uexpand, !expand are written back as they were in the input file

### HAFS Configuration CROW: f-strings and expand

CROW is based on Python f-strings

x=1
y=1
print(f"x+y={x}+{y}={x+y}")
# prints x+y=1+1=2

# Use !s to pass through str()
# Use !r to pass through repr()

adjective="tasty" fruits="oranges"

print(f'{fruits} are {adjective}')
# prints oranges are tasty

print(f'{fruits} are {adjective!s}')
# prints oranges are tasty

print(f'{fruits} are {adjective!r}')
# prints oranges are 'tasty'

#### HAFS Configuration CROW: f-strings and expand

CROW is based on Python f-strings n

x=1
y=1
print(f"x+y={x}+{y}={x+y}")
# prints x+y=1+1=2

# Use !s to pass through str()
# Use !r to pass through repr()

adjective="tasty" fruits="oranges"

print(f'{fruits} are {adjective}')
# prints oranges are tasty

print(f'{fruits} are {adjective!s}')
# prints oranges are tasty

print(f'{fruits} are {adjective!r}')
# prints oranges are 'tasty'

parm: x: 1 y: 1 adjective: tasty fruits: oranges

demo:

math: !calc doc.parm.x+doc.parm.y
use\_repr: !expand '{parm.fruits} are {parm.adjective!r}
use str: !expand '{parm.fruits} are {parm.adjective!s}

... python code ...

conf=... read the yaml files ...

print(conf.demo.use\_repr) # => oranges are 'tasty'
print(conf.demo.use\_str) # => oranges are tasty
print(conf.demo.neither) # => oranges are tasty 16

neither: !expand '{parm.fruits} are {parm.adjective}

#### HAFS Configuration CROW: eval and calc

CROW is based on Python eval

x=1 y=1 print(eval("x+y") # prints 2 parm: x: 1 y: 1

demo:

math: !calc doc.parm.x+doc.parm.y

... python code ...

conf=... read the yaml files ... print(conf.demo.math) # => 2

#### HAFS Configuration CROW: eval and calc

CROW is based on Python eval

x=1 y=1 print(eval("x+y") # prints 2

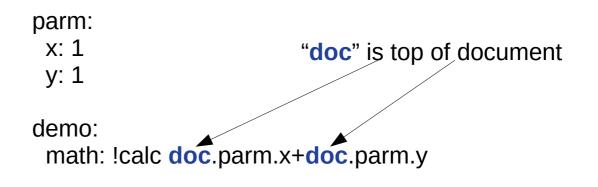

... python code ...

conf=... read the yaml files ... print(conf.demo.math) # => 2

## Part 2

#### Research Workflow: Rocoto XML Generation

- HAFS is almost unchanged
  - Conf files now YAML with the same structure
  - Rocoto XML is entirely generated from YAML
  - Update to Python 3.6
  - Operational ecFlow suite is unchanged.
  - ConfigParser is replaced with CROW in operations
- Benefits over old system:
  - Direct connection between configuration files and workflow generation
  - Can embed calculations into configuration files
  - No longer using a retired Python version
- Disadvantage: change the system

#### HAFS Configuration Research Workflow (Simplified)

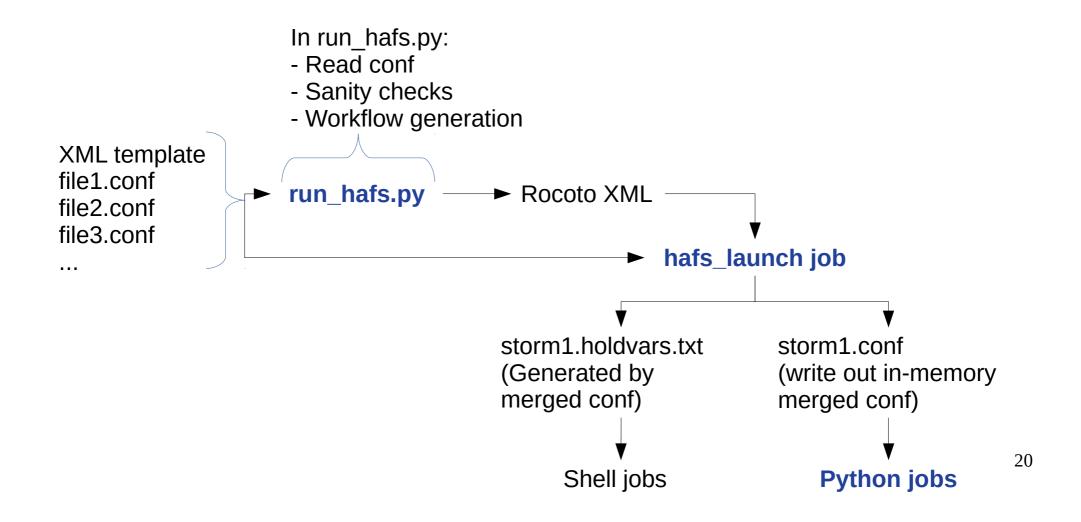

#### HAFS Configuration Research Workflow (Simplified)

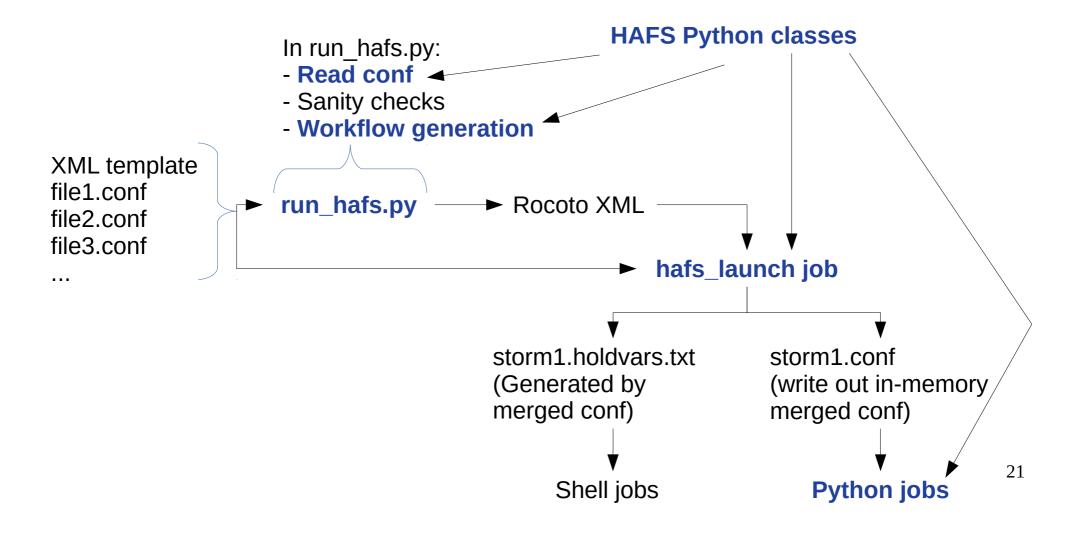

#### HAFS Configuration Research Workflow XML Generation

Conf-based HAFS makes the Rocoto XML from simple text replacement:

#### @[VARNAME]

Refers back to a dict created in run\_hafs.py

```
<?xml version="1.0"?>
```

#### <!DOCTYPE workflow [

. . .

```
...
<!ENTITY SCRUB_WORK "@[SCRUB_WORK]">
<!ENTITY SCRUB_COM "@[SCRUB_COM]">
```

```
<task name="launch" maxtries="99">
```

#### HAFS Configuration Regions Impacted by Change in Config System

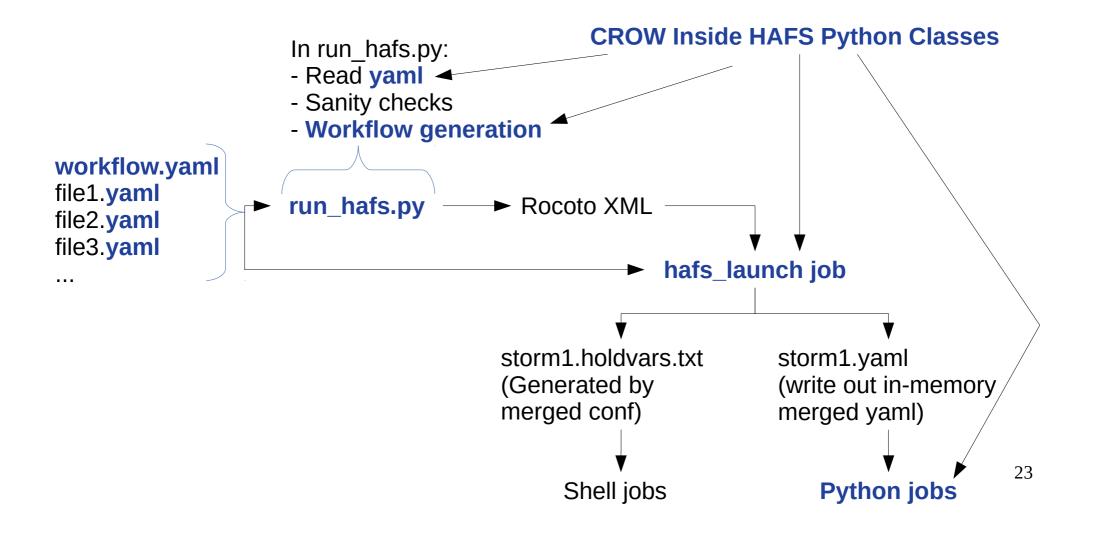

### HAFS Configuration Research Workflow CROW to XML

| CROW YAML includes              | workflow:                                                            |
|---------------------------------|----------------------------------------------------------------------|
| workflow definitions            |                                                                      |
|                                 | launch: !Task                                                        |
| Trade information               | Inherit: !Inherit [ [ doc.launch_task, '.*', {recurse: inherit} ] ]  |
| between sections                | Validate: inherit                                                    |
|                                 | Trigger: !Depend ( launch.at(-6*3600)   ~ suite.has cycle(-6*3600) ) |
| Automatic dependency generation | Time: !timedelta '+3:20:00'                                          |

#### hafs\_tasks.yaml

launch\_task: Inherit: !Inherit [ [ doc.task\_defaults, '.\*', { recurse: inherit } ] ] accounting: !calc doc.accounting.serial resources: !calc doc.resources.small\_serial TOTAL\_TASKS: 1

...

# HAFS Configuration

Research Workflow CROW to XML

#### hafs\_tasks.yaml

launch\_task: Inherit: !Inherit [ [ doc.task\_defaults, '.\*', { recurse: inherit } ] ] accounting: !calc doc.accounting.serial resources: !calc doc.resources.small\_serial TOTAL\_TASKS: 1

• • •

CROW YAML includes workflow definitions

Trade information between sections

Automatic dependency generation

Generate resource specifications

#### accounting:

sites/hera.yaml

scheduler\_settings: name: Slurm

physical\_cores\_per\_node: 40 logical\_cpus\_per\_core: 2 serial:

queue: batch # queue for serial jobs account: !ref doc.accounting.account resources:

small\_serial: !JobRequest

&small\_serial
 <: \*resources\_small\_serial</li>
 walltime: !timedelta '00:15:00'

chgres\_ic: !JobRequest - OMP\_NUM\_THREADS: 1 mpi\_ranks: 120 max\_ppn: 40 exclusive: true walltime: !timedelta '00:30:00'

#### Part 3 Operational Workflow

- HAFS is almost unchanged
  - Conf files now YAML with the same structure
  - Rocoto XML is entirely generated from YAML
  - Update to Python 3.6
  - Operational ecFlow suite is unchanged.
  - ConfigParser is replaced with CROW in operations
- Benefits over old system:
  - Direct connection between configuration files and workflow generation
  - Can embed calculations into configuration files
  - No longer using a retired Python version
- Disadvantage: change the system

### HAFS Configuration Operational Workflow (Simplified)

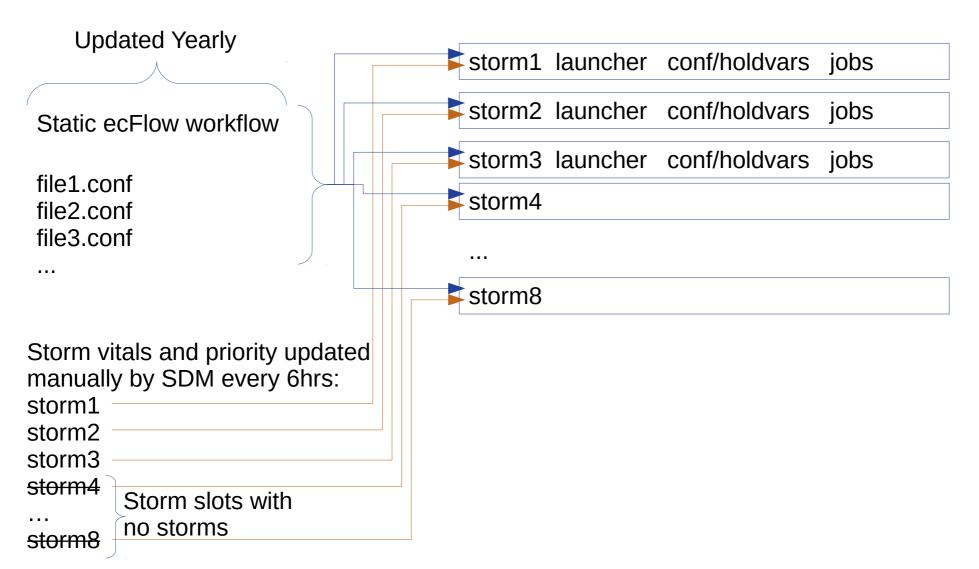

### HAFS Configuration Operational Workflow (Storm 3)

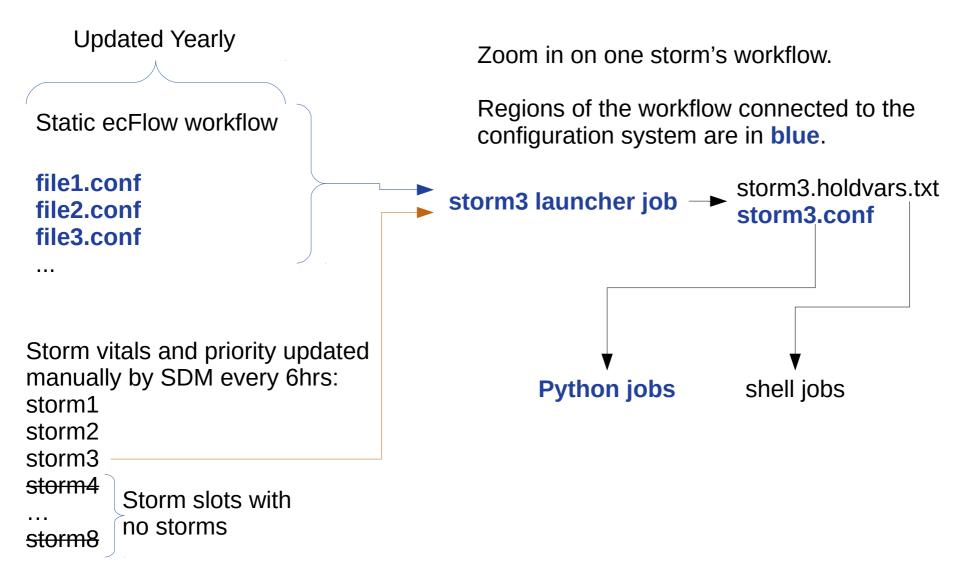

28

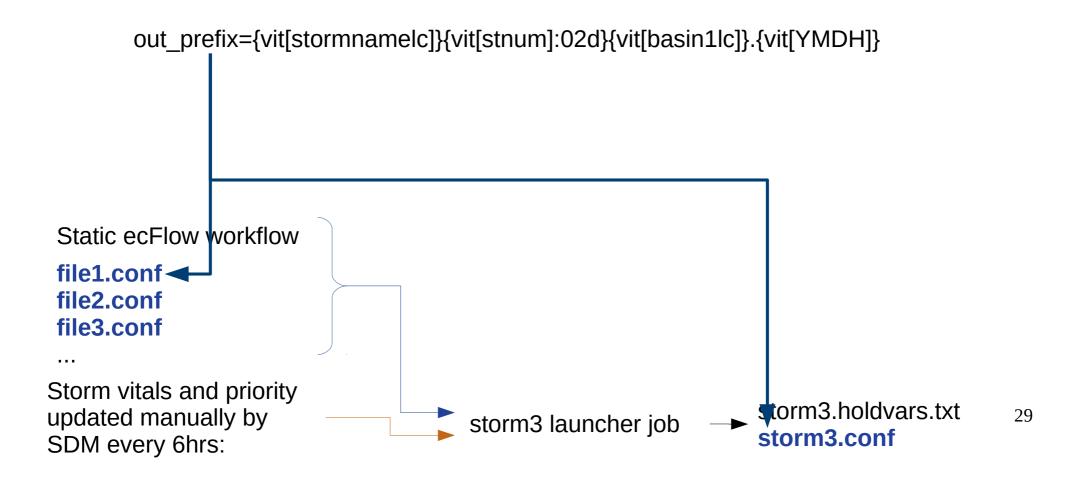

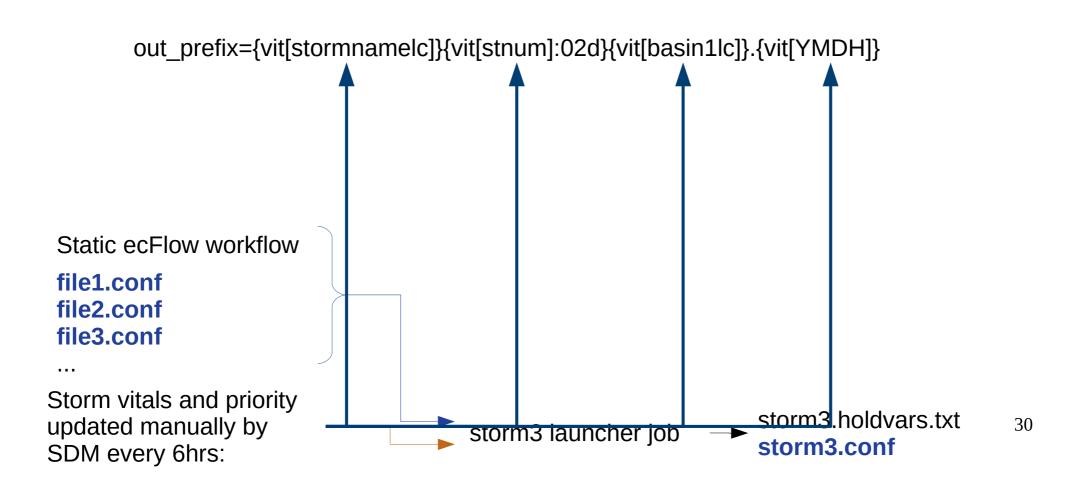

Some variables change with every storm and cycle in a way that cannot be predicted until runtime.

out\_prefix={vit[stormnamelc]}{vit[stnum]:02d}{vit[basin1lc]}.{vit[YMDH]}

This is in hafs.conf and storm3.conf Parsed at runtime by storm3 launcher job and several later jobs.

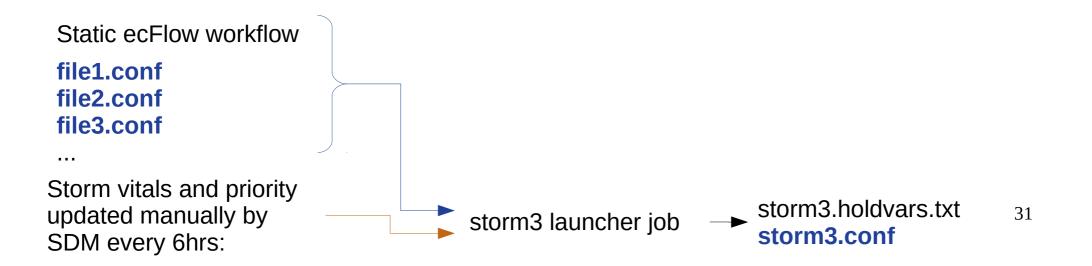

Some variables change with every storm and cycle in a way that cannot be predicted until runtime.

out\_prefix={vit[stormnamelc]}{vit[stnum]:02d}{vit[basin1lc]}.{vit[YMDH]}

This is in hafs.conf and storm3.conf Parsed at runtime by storm3 launcher job and several later jobs.

#### The configuration system is, out of necessity, in operations.

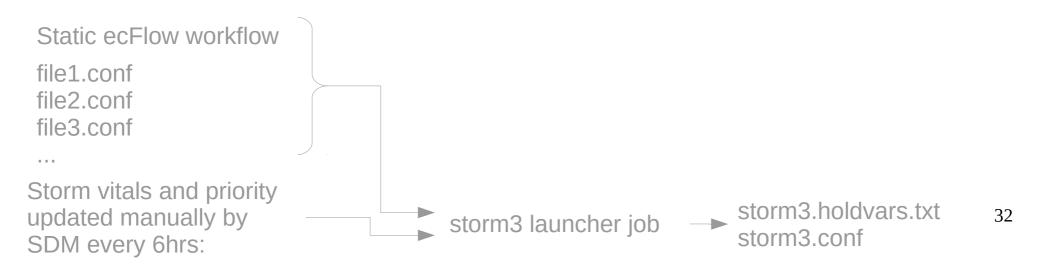

### HAFS Configuration Operational Workflow no CROW (Storm 3)

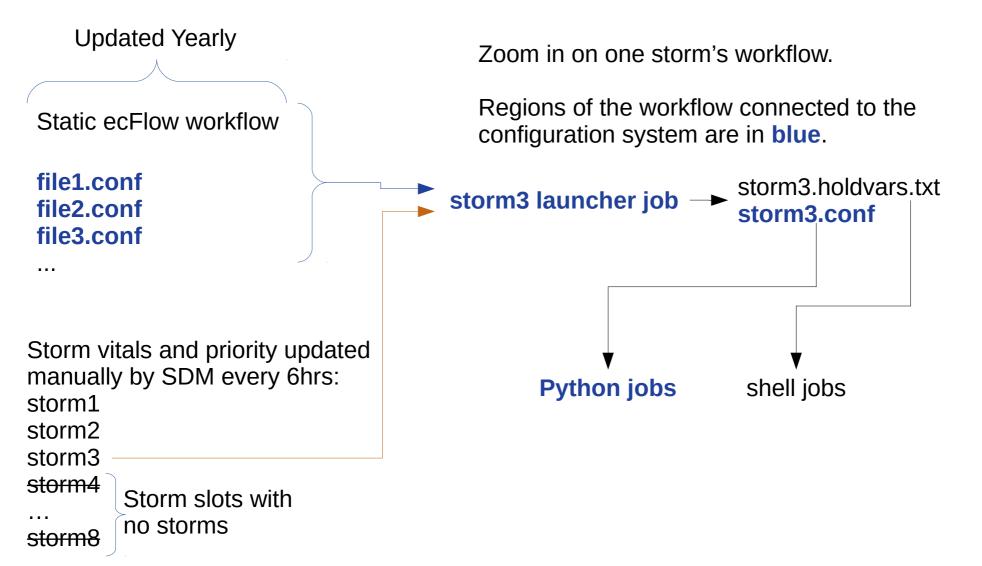

33

### HAFS Configuration Operational Workflow with CROW (Storm 3)

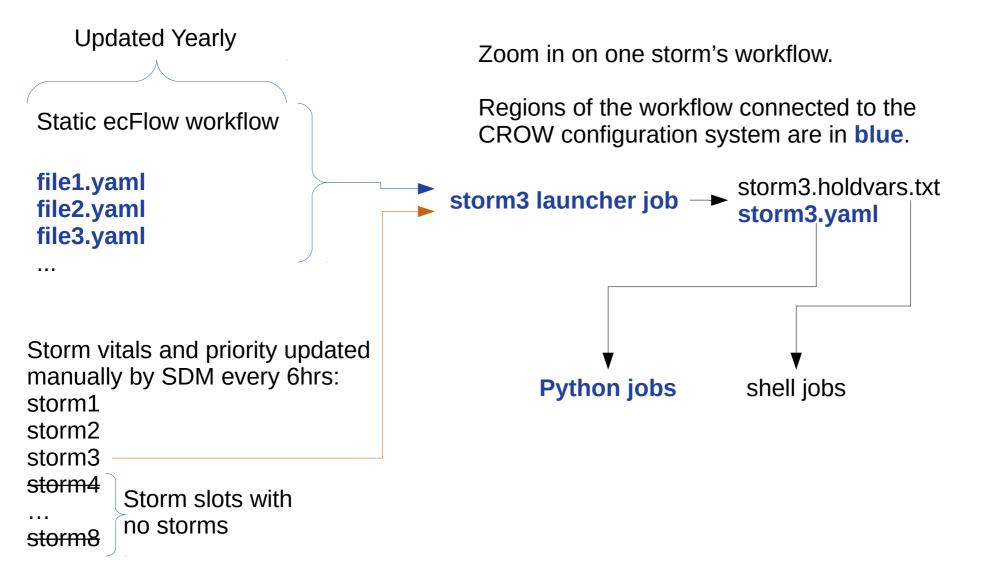

34

#### HAFS Configuration Operational Configuration no CROW

Some variables change with every storm and cycle in a way that cannot be predicted until runtime.

out\_prefix={vit[stormnamelc]}{vit[stnum]:02d}{vit[basin1lc]}.{vit[YMDH]}

This is in hafs.conf and storm3.conf Parsed at runtime by storm3 launcher job and several later jobs.

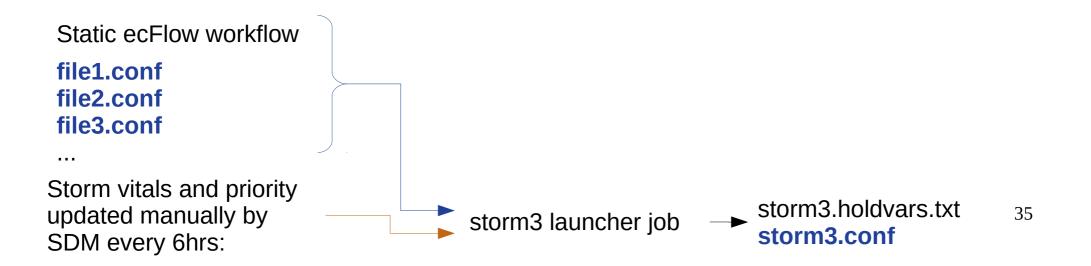

### HAFS Configuration Operational Configuration with CROW

Some variables change with every storm and cycle in a way that cannot be predicted until runtime.

out\_prefix: !uexpand "{vit.stormnamelc}{vit.stnum:02d}{vit.basin1lc}.{vit.YMDH}"

This is in hafs.yaml and storm3.yaml Parsed at runtime by storm3 launcher job and several later jobs.

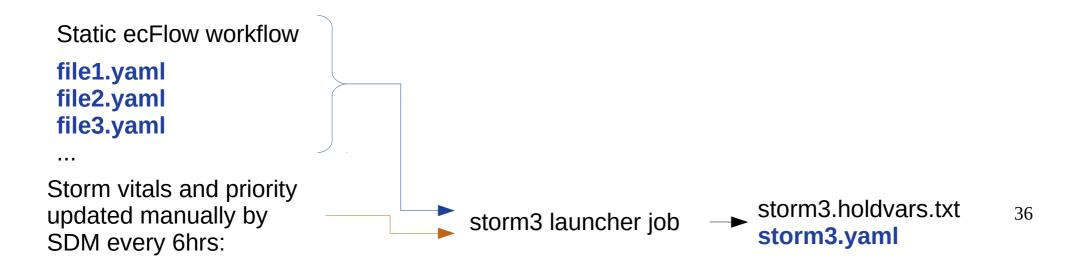

### HAFS Configuration Operational Configuration no CROW

Some variables change with every storm and cycle in a way that cannot be predicted until runtime.

out\_prefix={vit[stormnamelc]}{vit[stnum]:02d}{vit[basin1lc]}.{vit[YMDH]}

This is in hafs.conf and storm3.conf Parsed at runtime by storm3 launcher job and several later jobs.

#### The configuration system is, out of necessity, in operations.

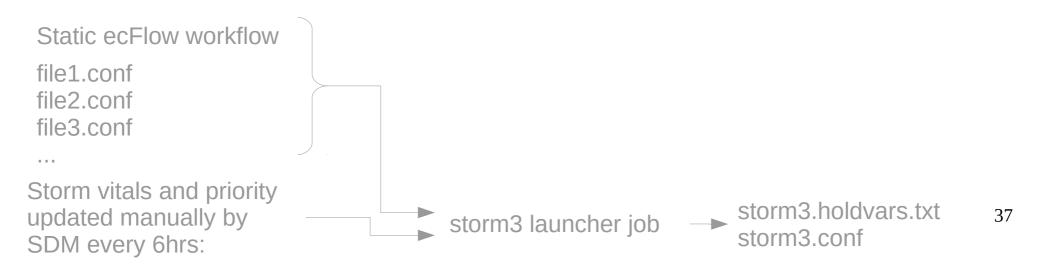

### HAFS Configuration Operational Configuration with CROW

Some variables change with every storm and cycle in a way that cannot be predicted until runtime.

out\_prefix: !uexpand "{vit.stormnamelc}{vit.stnum:02d}{vit.basin1lc}.{vit.YMDH}"

This is in hafs.yaml and storm3.yaml Parsed at runtime by storm3 launcher job and several later jobs.

#### The CROW configuration system is, out of necessity, in operations.

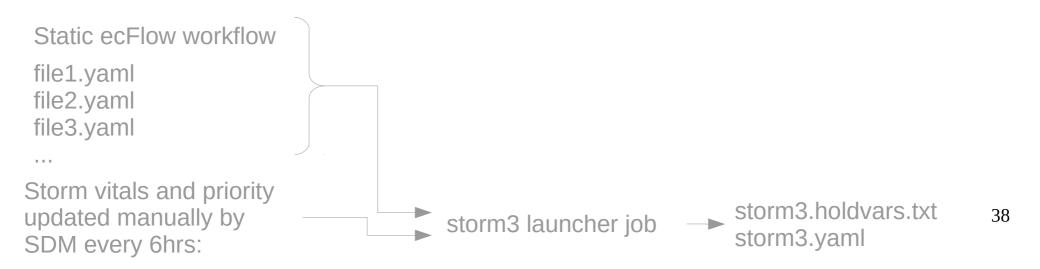

#### Executive Summary Whole Project in One Slide

- HAFS is almost unchanged
  - Conf files now YAML with the same structure
  - Rocoto XML is entirely generated from YAML
  - Update to Python 3.6
  - Operational ecFlow suite is unchanged.
  - ConfigParser is replaced with CROW in operations
- Benefits over old system:
  - Direct connection between configuration files and workflow generation
  - Can embed calculations into configuration files
  - No longer using a retired Python version
- Disadvantage: change the system